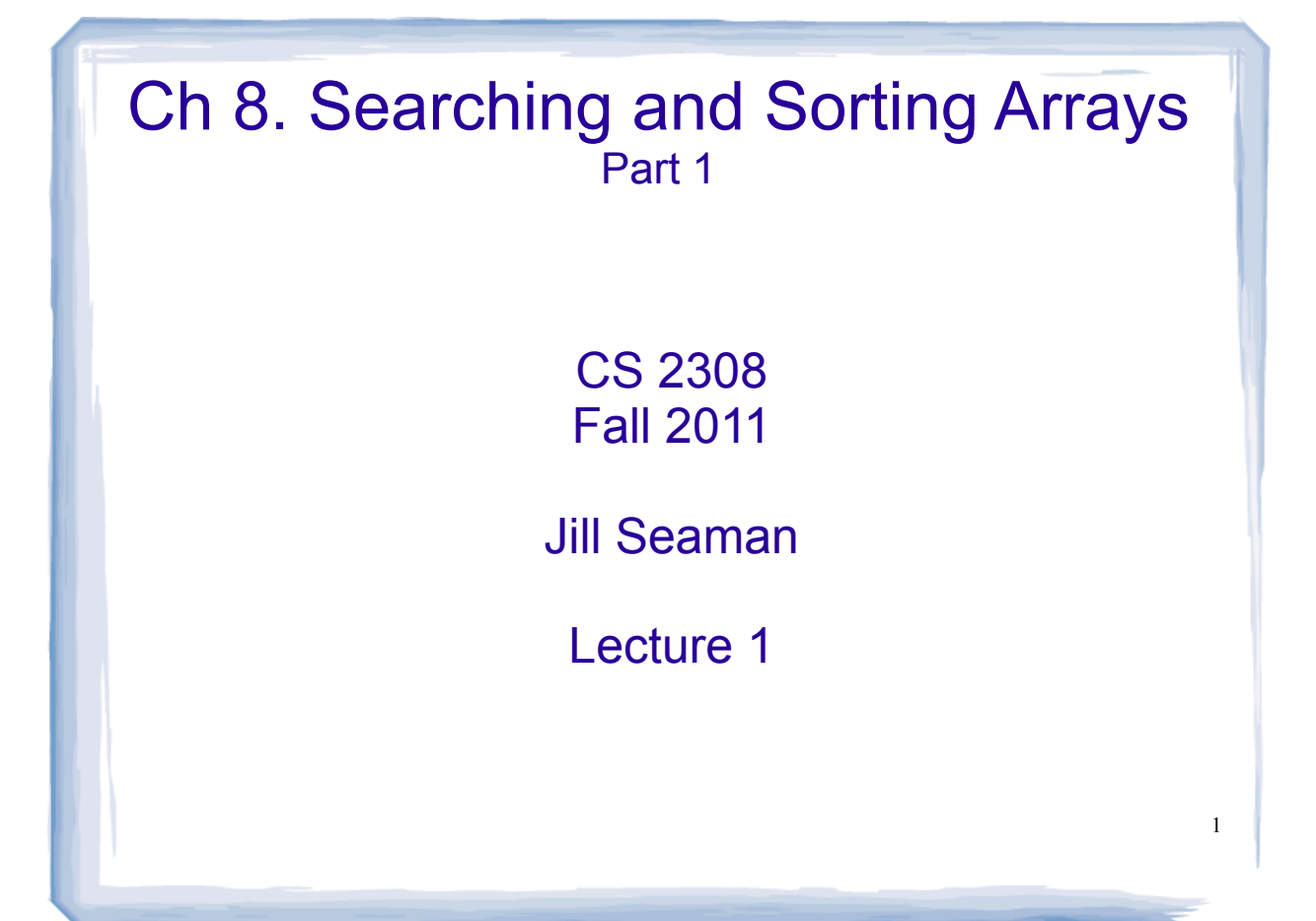

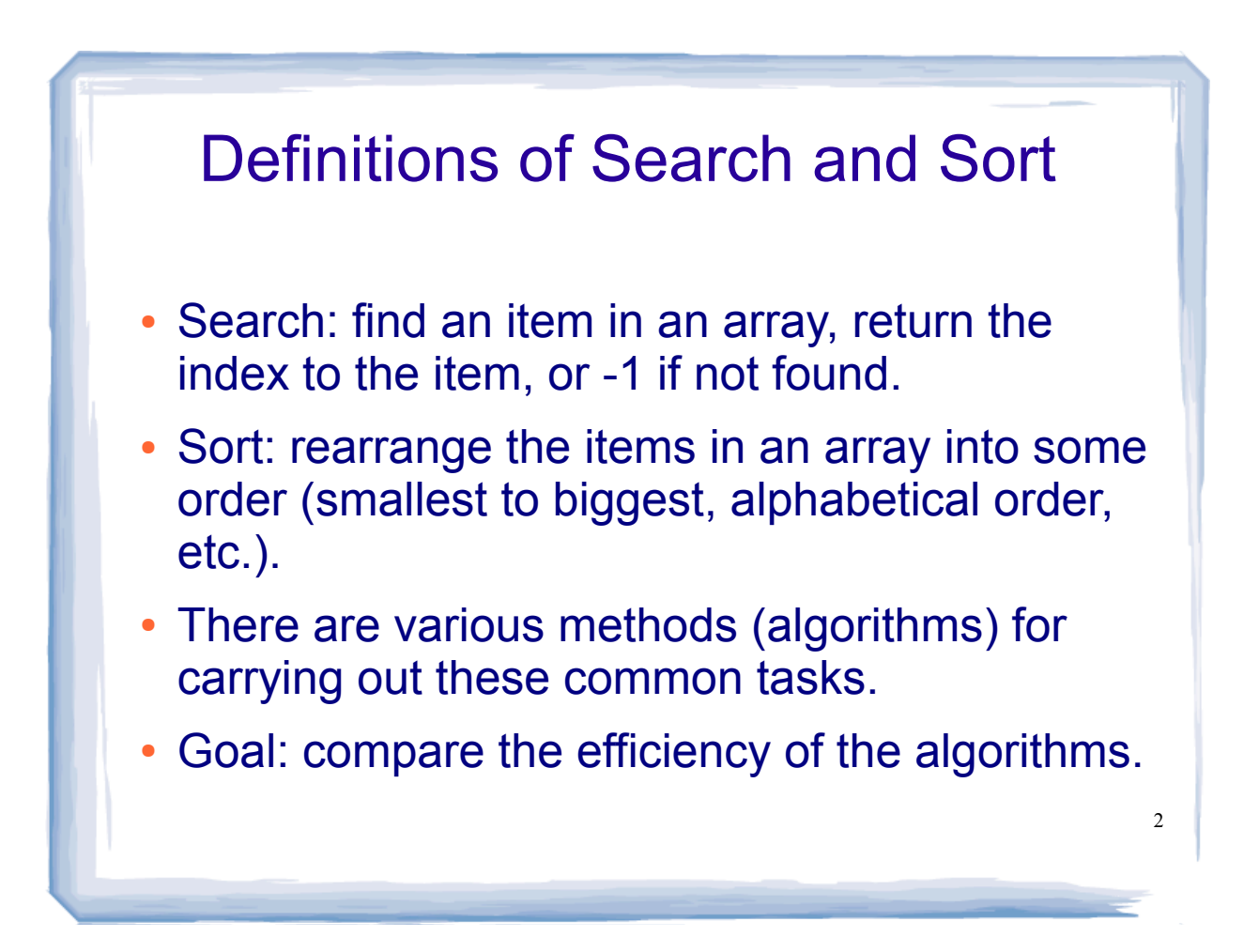

# 3 Linear Search • Very simple method. ! Compare first element to target value, if not found then compare second element to target value . . . • Repeat until target value is found (return its index) or we run out of items (return -1).

#### Linear Search in C++

int searchList (int list[], int numElems, int value) {

```
 int index=0; //index to process array int position = -1; //record position of value
 bool found = false; //flag, true when value is found
    while (index < numElems && !found)<br>{<br>if (list[index] == value) //found the value!<br>{<br>found = true; //set the flaq
         found true; <br>
position = index; //record which item<br>
}<br>
//increment loop index<br>
1000 index<br>
1000 index<br>
1000 index<br>
2000 index<br>
2000 index<br>
2000 index<br>
2000 index<br>
2000 index<br>
2000 index<br>
2000 index<br>
2000 index<br>
2000 index
     return position;
```
}

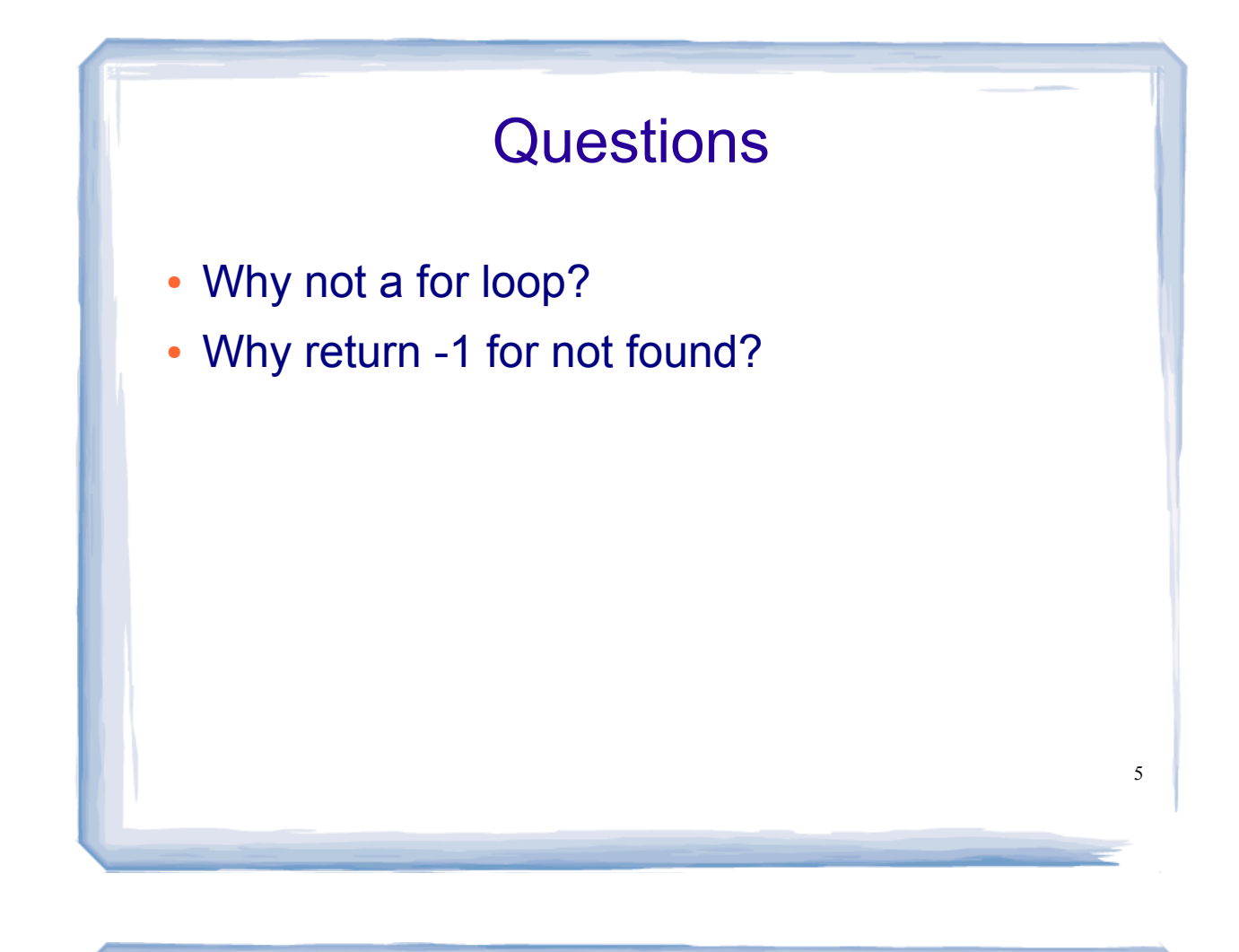

#### Program using Linear Search

```
#include <iostream>
using namespace std;
int searchList(int[], int, int);
const int SIZE=5;
int main() {
  int idNums[SIZE] = \{871, 750, 988, 100, 822\};<br>int results, id;
   cout << "Enter the employee ID to search for: "; cin >> id;
   results = searchList(idNums, SIZE, id);
  if (results == -1) {<br>cout << "That id number is not registered\n";
   } else { cout << "That id number is found at location "; cout << results+1 << endl; }
   return 0;
}
```
### Efficiency of Search Algorithms

- ! We measure efficiency of algorithms in terms of number of main steps required to finish.
- For search algorithms, the main step is comparing array element to the target value.
- Number of steps depends on:
	- size of input array
	- whether or not value is in array
	- $-$  where the value is in the array

### Efficiency of Linear Search

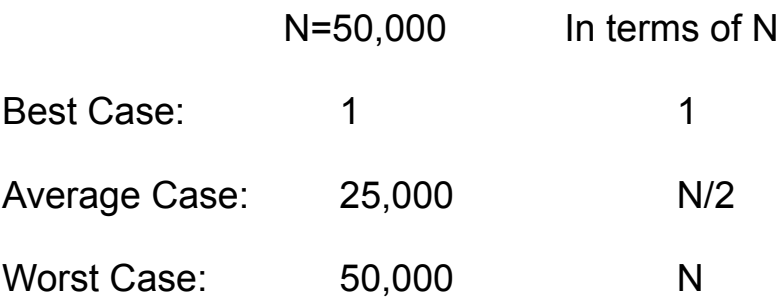

\*N is the number of elements in the array

Note: if we search for items not in the array, the average case will increase.

8

#### Binary Search

- ! Works only for SORTED arrays
- Compare target value to middle element in array.
	- $-$  if equal, then return index
	- $-$  if less than middle elem, search in first half
	- $-$  if greater than middle elem, search in last half
- ! If search list is narrowed down to 1 elem, and it is not equal to target value, return -1
- Divide and conquer style algorithm

#### Binary Search Algorithm

```
The algorithm described in pseudocode:
location = -1;
first = 0;last = number of items in list minus 1;
while ((number of items left to search >= 1) and (target not found))
      middle = pos of middle item, ½-way between first and last<br>
if (item at middle position is target)<br>
target found<br>
location = middle<br>
else<br>
if (target < middle item)
                 search lower half of list next:<br>
\begin{aligned} \text{last} &= \text{middle} - 1; \\ \text{else} &= \text{search upper half of list next:} \\ \text{first} &= \text{middle} + 1; \end{aligned}end while
```
10

## Binary Search in C++

```
int binarySearch (int array[], int numElems, int value) {
   int first = 0, //index to first elem<br>
last = numElems - 1, //index to last elem<br>
middle, //index of middle elem<br>
position = -1; //index of target value<br>
bool found = false; //flag
   bool found = false;while (!found &\& first \le last) {
       middle = (first + last) /2; //calculate midpoint
       if (array[middle] == value) {<br>
found = true;<br>
position = middle;<br>
} else if (array[middle] > value) {<br>
last = middle - 1; //search lower half<br>
} else {
   fisrt = middle + 1; //search upper half<br>}<br>return position;
}
```
# Program using Binary Search

```
#include <iostream>
using namespace std;
int binarySearch(int[], int, int);
const int SIZE=5;
int main() {
  int idNums[SIZE] = \{100, 750, 822, 871, 988\};<br>int results, id;
   cout << "Enter the employee ID to search for: ";
  cin \gg id;
   results = binarySearch(idNums, SIZE, id);
  if (results == -1) {<br>cout << "That id number is not reqistered\n";
   } else { cout << "That id number is found at location "; cout << results+1 << endl; }
   return 0;
}
```
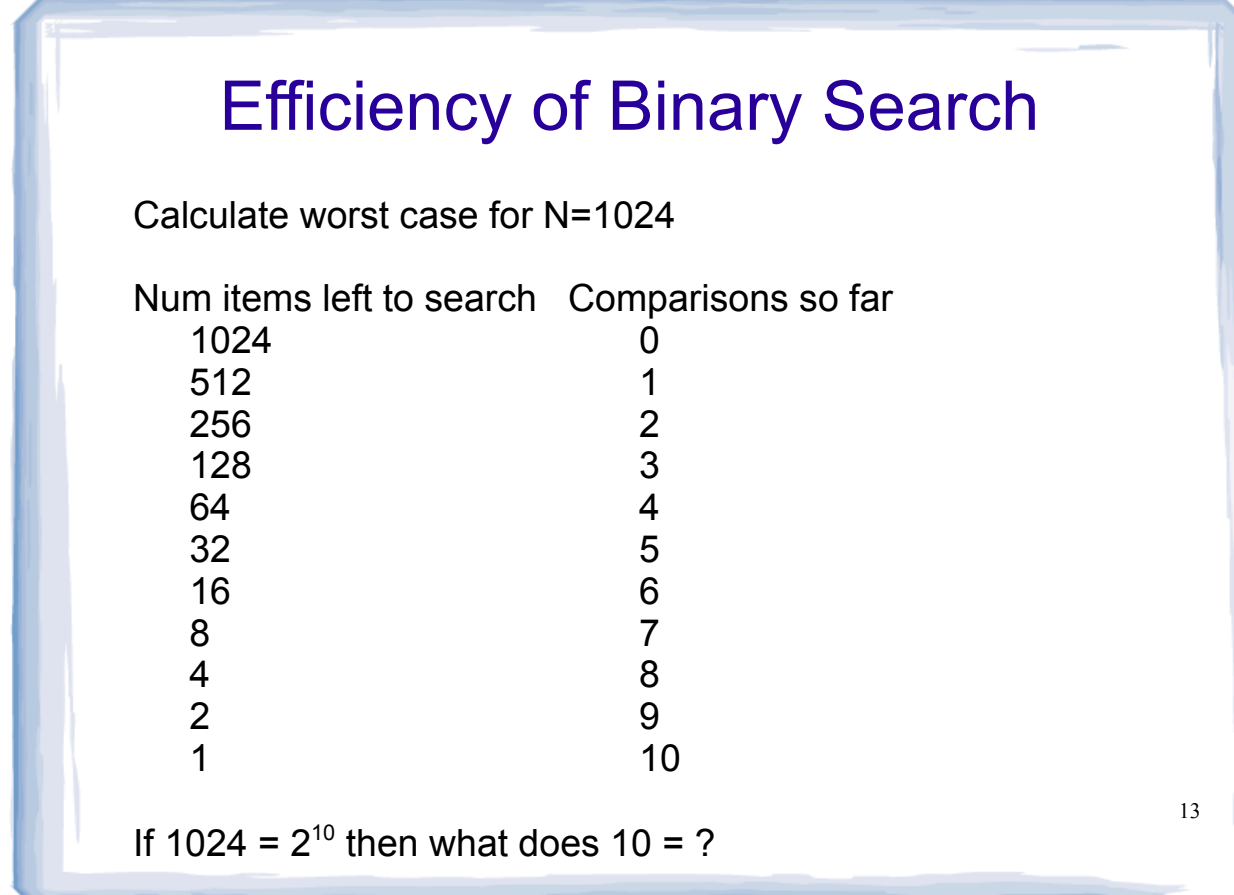

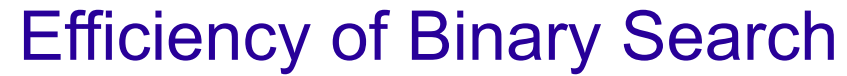

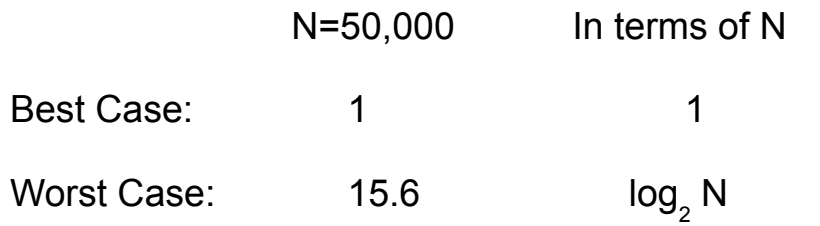

\*N is the number of elements in the array

Is log $_2$  N (binary search) better than N (linear search)?

[Is it really fair to compare these two algorithms?]

# Is  $\text{Log}_2$  N better than N?

Compare values of N/2, N, and Log<sub>2</sub> N as N increases:

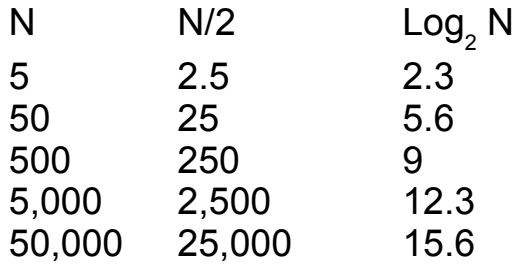

observation: n/2 is growing much faster than log n! slower growing is more efficient.

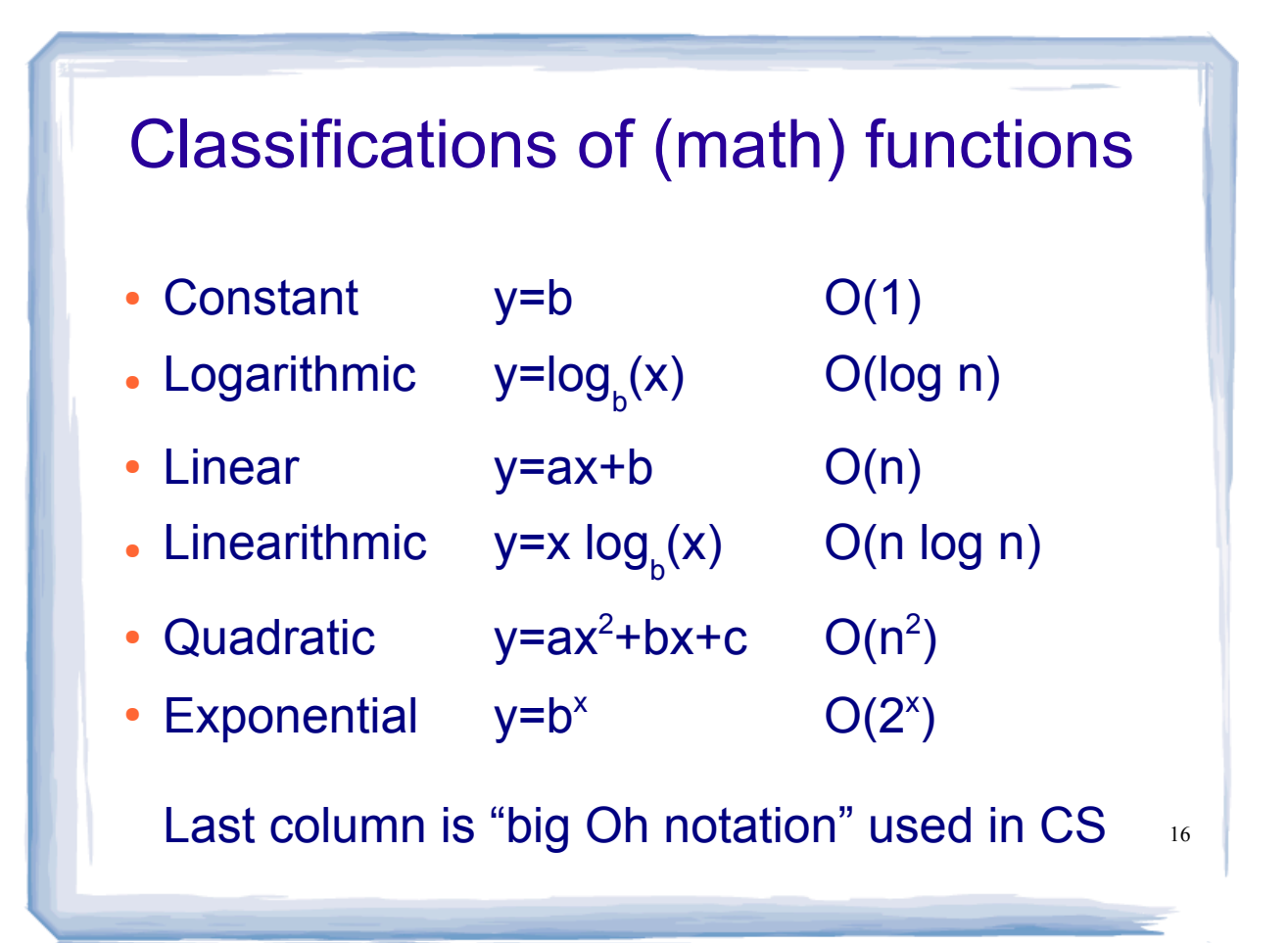

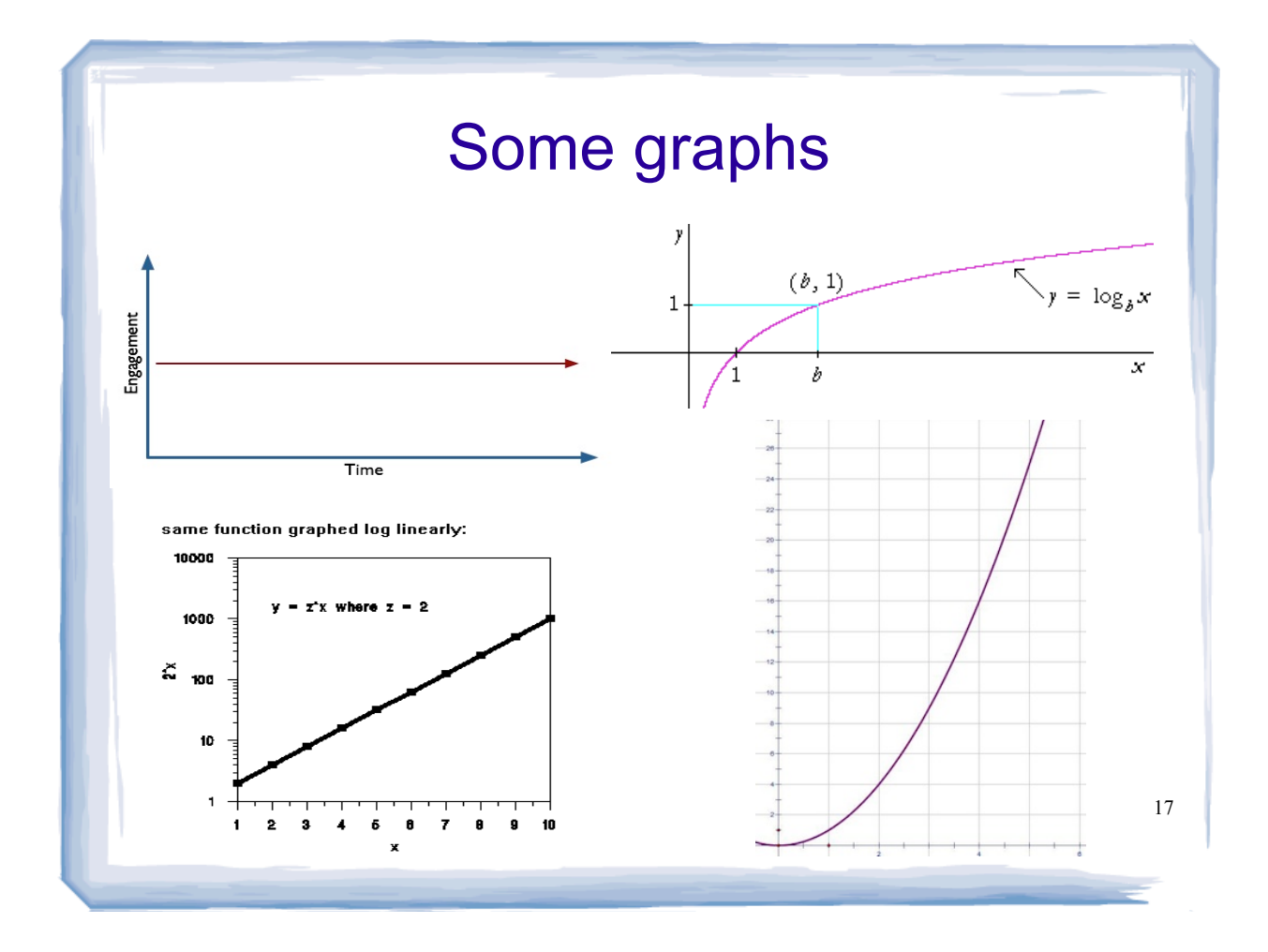

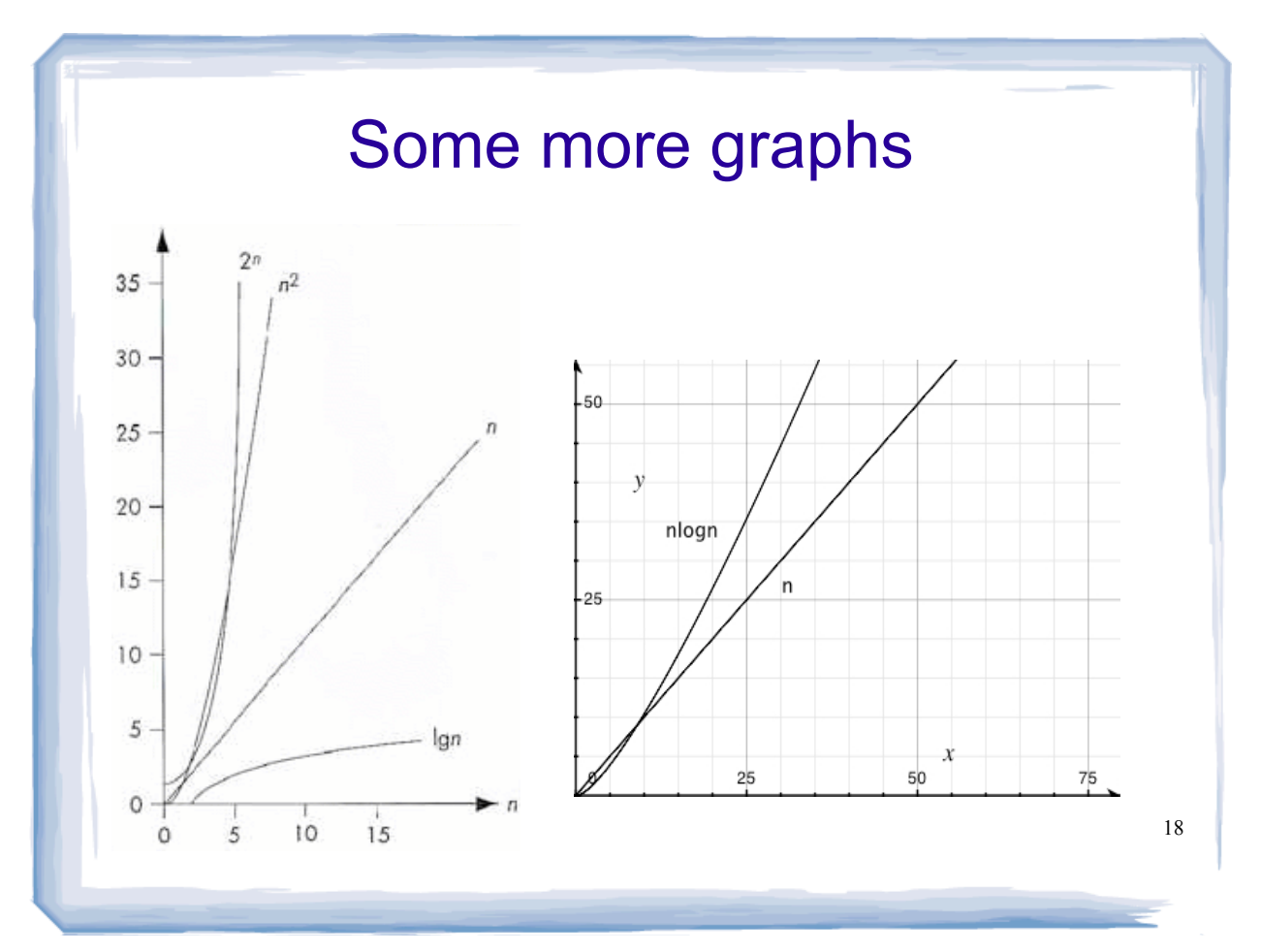

### Efficiency of Algorithms

- ! To classify efficiency of an algorithm:
	- Express "time" as a function of input
	- Determine which classification the function fits into.
- ! Nearer to the top is slower growth, and more efficient (constant is better than logarithmic, etc.)